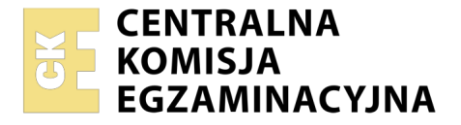

Nazwa kwalifikacji: **Projektowanie i programowanie urządzeń i systemów mechatronicznych** Oznaczenie kwalifikacji: **E.19** Wersja arkusza: **SG**

> **E.19-SG-21.06** Czas trwania egzaminu: **60 minut**

#### **PODSTAWA PROGRAMOWA 2012 EGZAMIN POTWIERDZAJĄCY KWALIFIKACJE W ZAWODZIE Rok 2021 CZĘŚĆ PISEMNA**

#### **Instrukcja dla zdającego**

- 1. Sprawdź, czy arkusz egzaminacyjny zawiera 19 stron. Ewentualny brak stron lub inne usterki zgłoś przewodniczącemu zespołu nadzorującego.
- 2. Do arkusza dołączona jest KARTA ODPOWIEDZI, na której w oznaczonych miejscach:
	- wpisz oznaczenie kwalifikacji,
	- zamaluj kratkę z oznaczeniem wersji arkusza,
	- wpisz swój numer PESEL\*,
	- wpisz swoją datę urodzenia,
	- przyklej naklejkę ze swoim numerem PESEL.
- 3. Arkusz egzaminacyjny zawiera test składający się z 40 zadań.
- 4. Za każde poprawnie rozwiązane zadanie możesz uzyskać 1 punkt.
- 5. Aby zdać część pisemną egzaminu musisz uzyskać co najmniej 20 punktów.
- 6. Czytaj uważnie wszystkie zadania.
- 7. Rozwiązania zaznaczaj na KARCIE ODPOWIEDZI długopisem lub piórem z czarnym tuszem/ atramentem.
- 8. Do każdego zadania podane są cztery możliwe odpowiedzi: A, B, C, D. Odpowiada im następujący układ kratek w KARCIE ODPOWIEDZI:
	- $\overline{A}$  $\boxed{B}$  $\boxed{D}$  $|C|$
- 9. Tylko jedna odpowiedź jest poprawna.
- 10. Wybierz właściwą odpowiedź i zamaluj kratkę z odpowiadającą jej literą np., gdy wybrałeś odpowiedź "A":

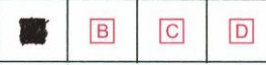

11. Staraj się wyraźnie zaznaczać odpowiedzi. Jeżeli się pomylisz i błędnie zaznaczysz odpowiedź, otocz ją kółkiem i zaznacz odpowiedź, którą uważasz za poprawną, np.

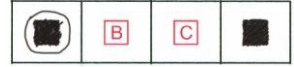

12. Po rozwiązaniu testu sprawdź, czy zaznaczyłeś wszystkie odpowiedzi na KARCIE ODPOWIEDZI i wprowadziłeś wszystkie dane, o których mowa w punkcie 2 tej instrukcji.

#### **Pamiętaj, że oddajesz przewodniczącemu zespołu nadzorującego tylko KARTĘ ODPOWIEDZI.**

*Powodzenia!*

### **Zadanie 1.**

Do przedstawienia wzajemnego usytuowania części i zespołów projektowanej maszyny służy rysunek

- A. rzutowy.
- B. częściowy.
- C. zespołowy.
- D. złożeniowy.

#### **Zadanie 2.**

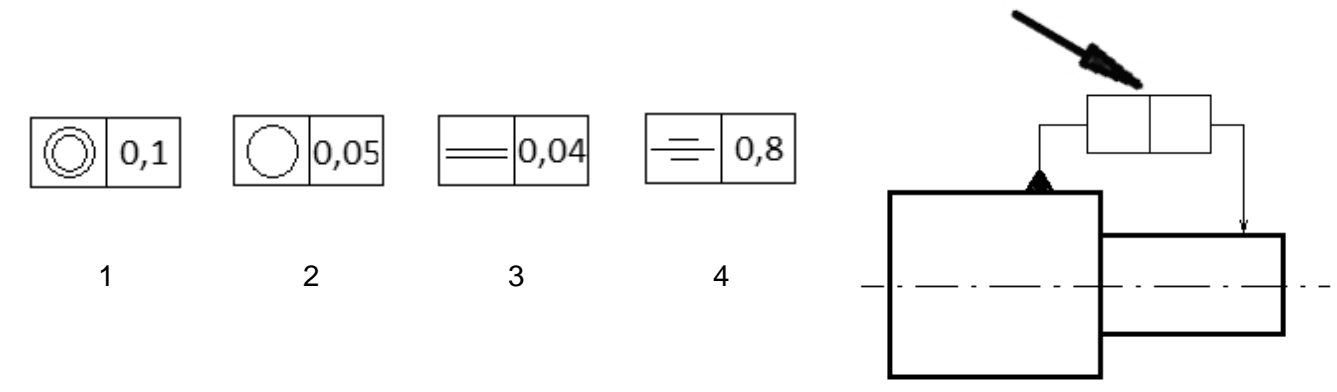

Które oznaczenie należy wstawić we wskazane strzałką puste pola kwadratów, aby dotyczyło ono określenia współosiowości przedstawionych na rysunku powierzchni walcowych?

- A. 1 B. 2
- C. 3
- 
- D. 4

## **Zadanie 3.**

Aby zaznaczyć na rysunku promień łuku należy użyć litery

- A. R
- B. D
- C.
- D. X

**Zadanie 4.**

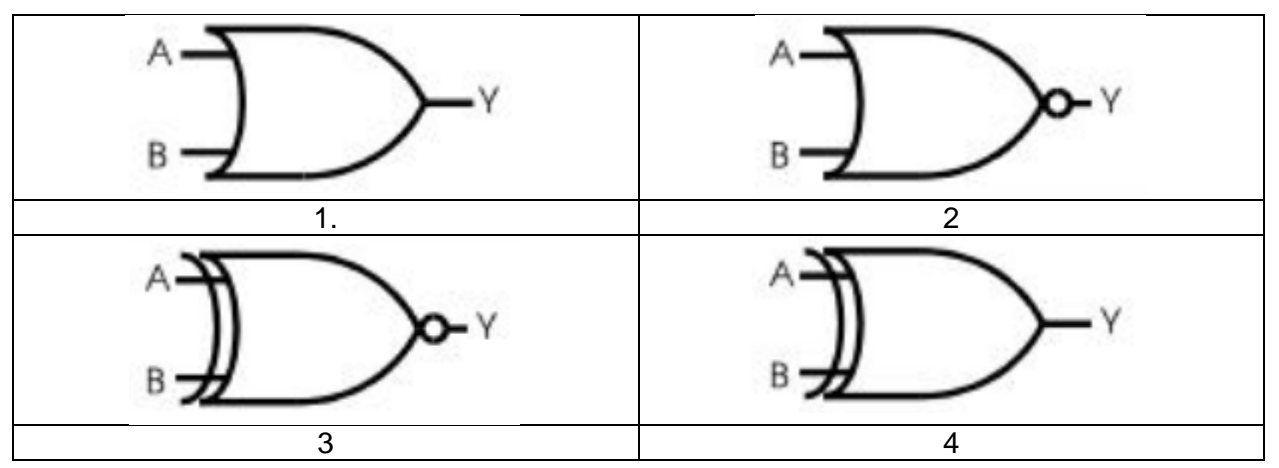

Którego symbolu graficznego należy użyć, aby przedstawić na schemacie układu cyfrowego bramkę logiczną, której wyjście Y=1 tylko wtedy, gdy A = B?

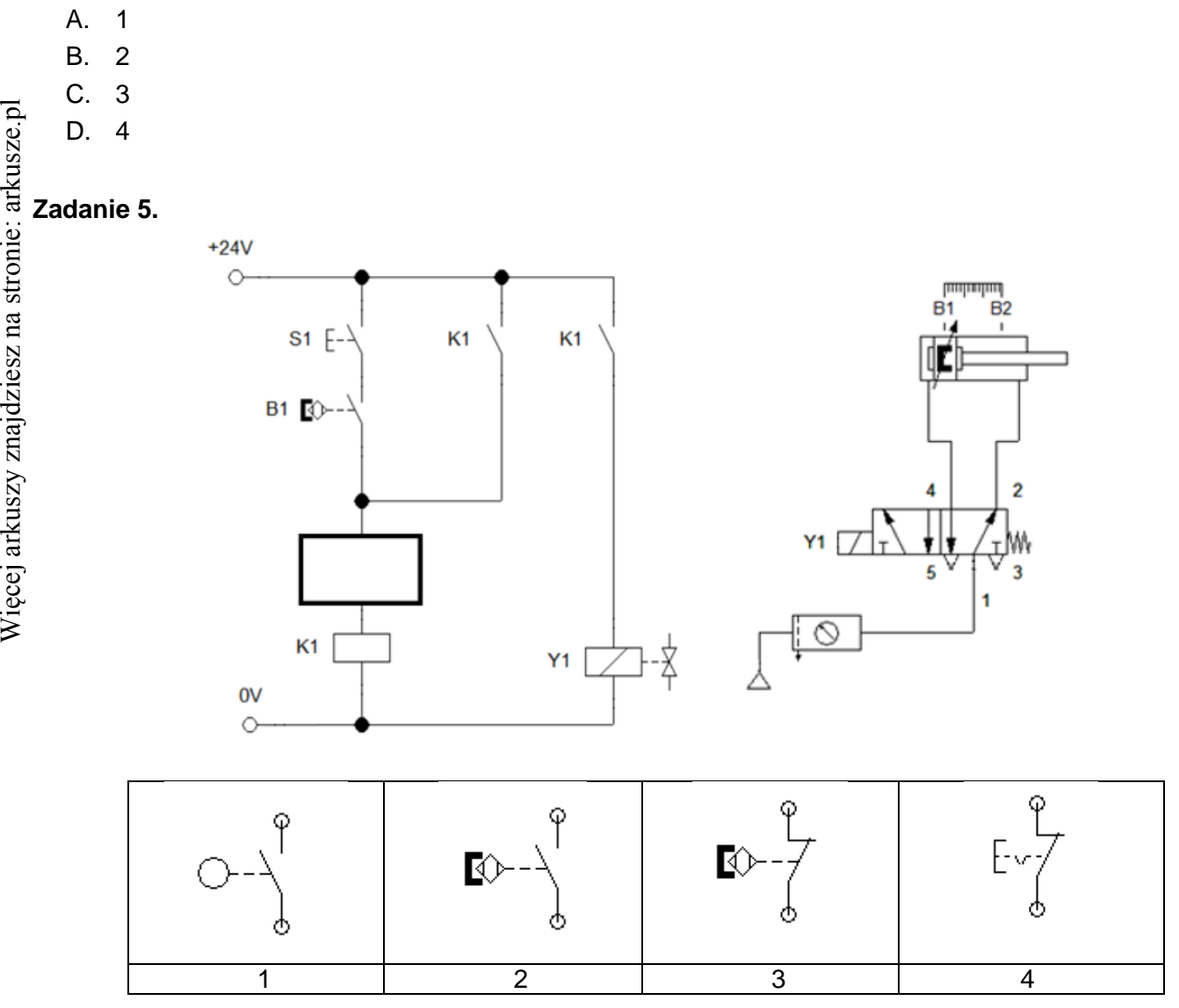

Którego symbolu graficznego należy użyć na przedstawionym schemacie, by tłoczysko siłownika zostało wsunięte po osiągnięciu maksymalnego wysunięcia?

- A. 1
- B. 2
- C. 3
- D. 4

#### **Zadanie 6.**

W jakim stanie należy przedstawiać na schematach układów sterowania zestyki elementów stykowych?

- A. Przewodzenia.
- B. Wzbudzonym.
- C. Nieprzewodzenia.
- D. Niewzbudzonym.

## **Zadanie 7.**

Do których przyłączy zaworu rozdzielającego przedstawionego na rysunku podłączane są sygnały sterujące?

- A. 2 i 4
- B. 5 i 3
- C. 1, 3 i 5
- D. 12 i 14

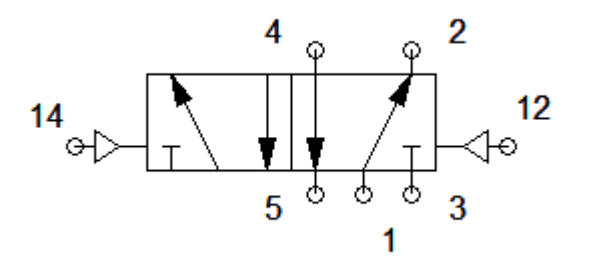

## **Zadanie 8.**

Którą linią zaznacza się na schematach pneumatycznych wewnętrzne sygnały sterujące?

- A. Ciągłą.
- B. Kreskową.
- C. Punktową.
- D. Dwupunktową.

## **Zadanie 9.**

Wskaż miejsce, w którym należy umieścić czujnik indukcyjny, który będzie aktywny, gdy ferromagnetyczne tłoczysko siłownika będzie całkowicie wysunięte.

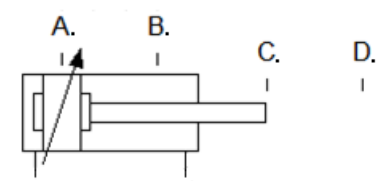

- A. A
- B. B
- C. C
- D. D

#### **Zadanie 10.**

*Zawór sterujący kierunkiem przepływu z czterema drogami przepływu i trzema niezależnymi położeniami, sterowany dwustopniowo za pomocą elektromagnesów i wzrostu ciśnienia czynnika roboczego, w położeniu środkowym spływ do zbiornika, położenie środkowe ustalane za pomocą dwóch sprężyn.*

Który symbol powinien zostać umieszczony na schemacie, aby przedstawiał zawór opisany w ramce?

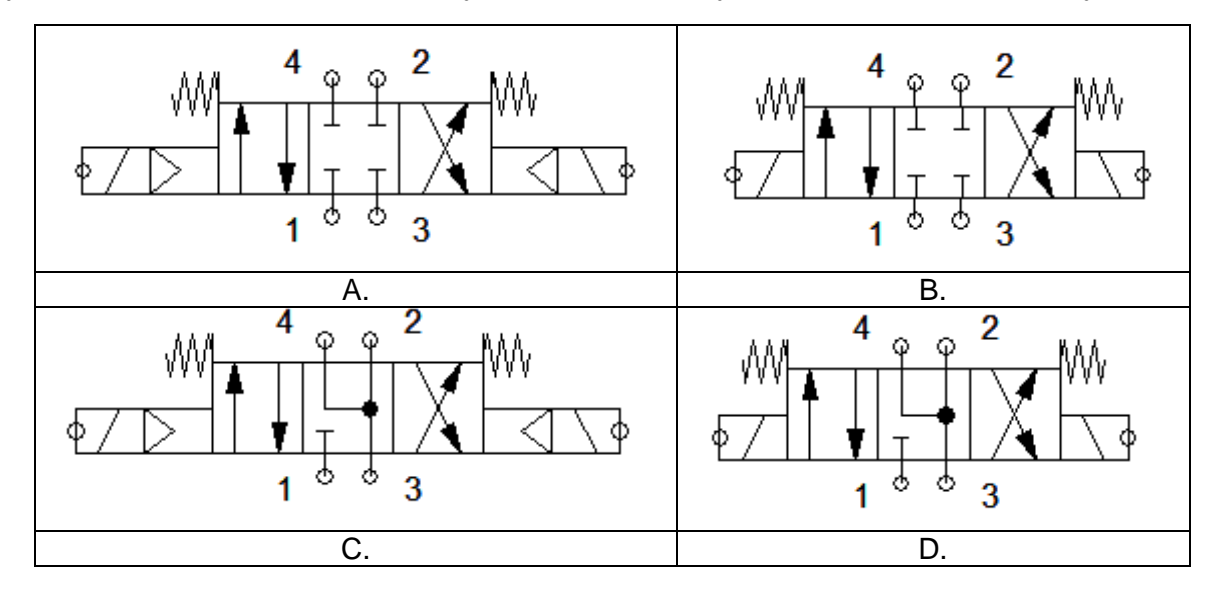

# **Zadanie 11.**

Której czynności projektowej **nie można wykonać** w oprogramowaniu typu CAM?

- A. Opracowania instrukcji (G-CODE) dla maszyn typu Rapid Prototyping.
- B. Symulowania obróbki obiektu w wirtualnym środowisku.
- C. Opracowania dokumentacji technologicznej wyrobu.
- D. Wygenerowania kodu dla obrabiarki CNC.

## **Zadanie 12.**

Rysunek przedstawia nieekranowany czujnik indukcyjny zamontowany w otoczeniu metalowych części konstrukcji mechanicznej. W jakiej minimalnej odległości przed czołem czujnika mogą znajdować się metalowe elementy konstrukcyjne, by umożliwić jego prawidłowe działanie?

- A. 2 x d
- B. 3 x d
- C.  $2 \times S_n$
- D.  $3 \times S_n$

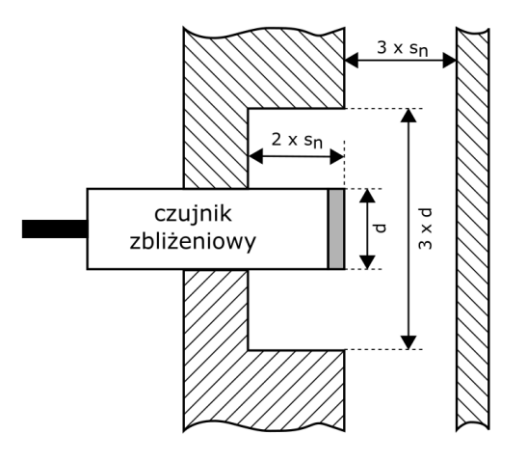

#### **Parametry techniczne czujnika**

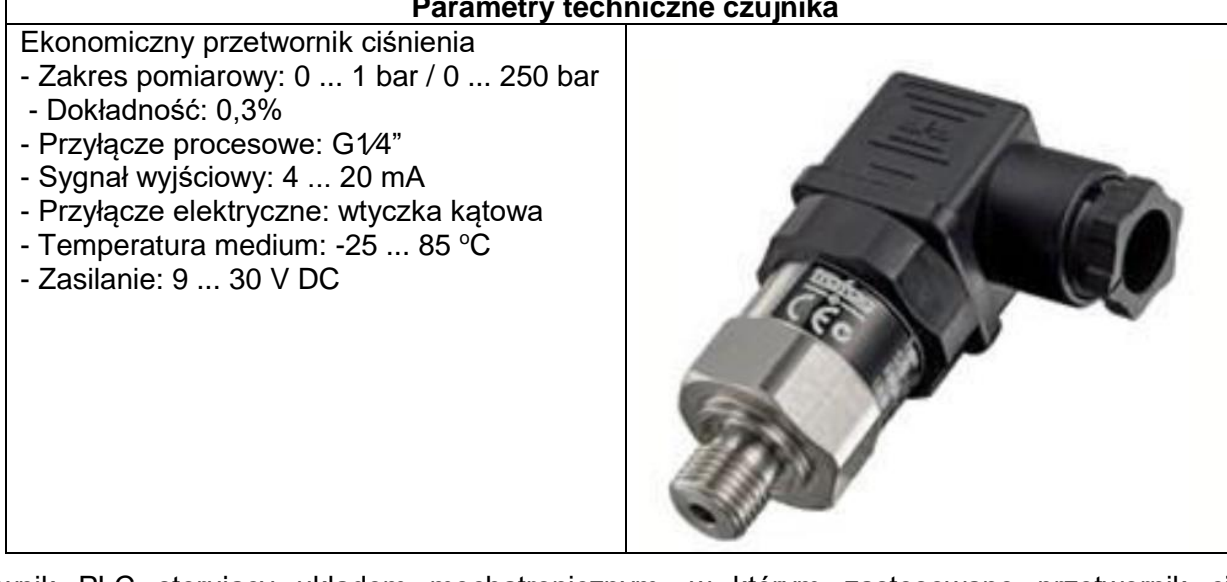

Sterownik PLC sterujący układem mechatronicznym, w którym zastosowano przetwornik ciśnienia o prądowym sygnale wyjściowym 4 … 20 mA, musi być wyposażony w

- A. wejście analogowe 0 ÷ 10 VDC.
	- B. wyjście analogowe 0 ÷ 10 VDC.
	- C. wejście prądowe 4 ÷ 20 mA.
	- D. wyjście prądowe 4 ÷ 20 mA.

#### **Zadanie 14.**

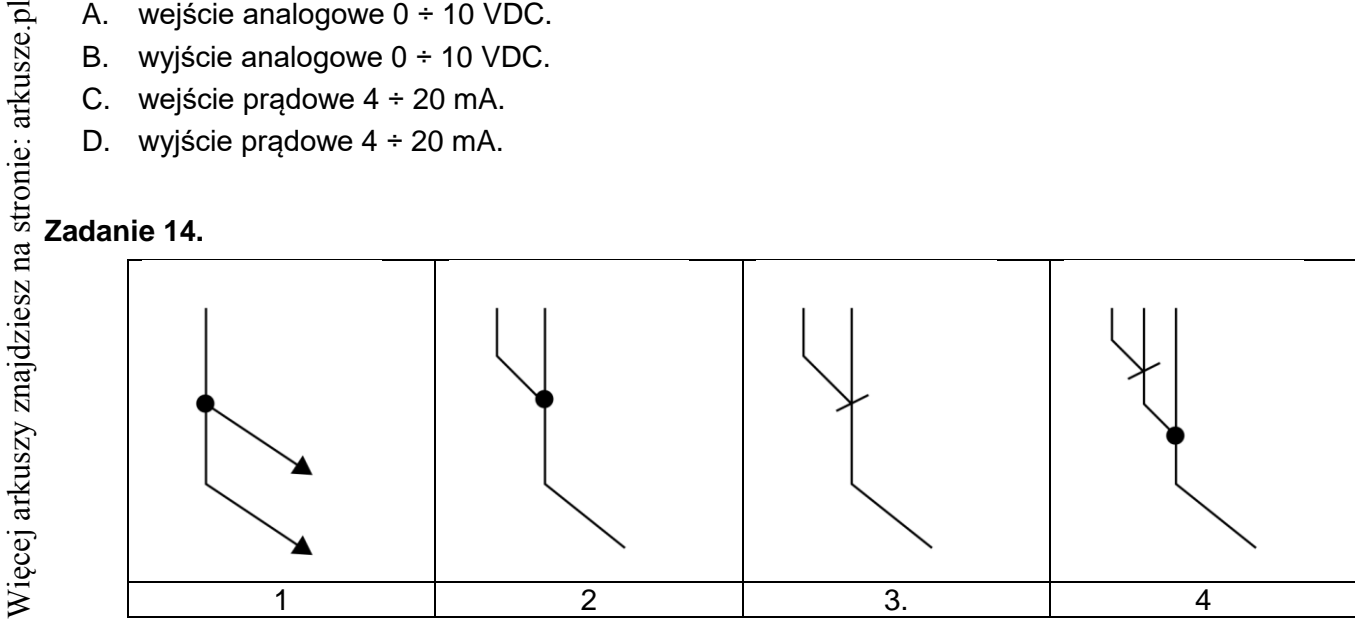

Który z przedstawionych symboli należy zastosować, rysując diagram stanów, aby zaznaczyć sumę sygnałów?

- A. 1
- B. 2
- C. 3
- D. 4

### **Zadanie 15.**

Który z wymienionych kwalifikatorów działań, stosowanych w metodzie SFC, opisuje uzależnienia czasowe?

- A. D
- B. N
- C. R
- D. S

## **Zadanie 16.**

Który warunek zagwarantuje przejście z kroku **k** do kroku **k+1**?

- A. Gdy wartość a=0
- B. Gdy wartość a=1
- C. Gdy a zmieni wartość z 1 na 0
- D. Gdy a zmieni wartość z 0 na 1

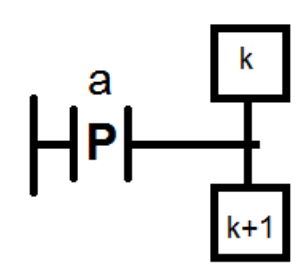

#### **Zadanie 17.**

Więcej arkuszy znajdziesz na stronie: arkusze.pl

Zgodnie z zasadą tworzenia programu za pomocą SFC

- A. dwa kroki nie mogą być bezpośrednio ze sobą połączone, muszą być rozdzielone tranzycją.
- B. dwa kroki powinny być bezpośrednio ze sobą połączone, nie mogą być rozdzielone tranzycją.
- C. dwie tranzycje mogą być bezpośrednio ze sobą połączone, nie muszą być rozdzielone krokiem.
- D. dwie tranzycje powinny być bezpośrednio ze sobą połączone, nie mogą być rozdzielone krokiem.

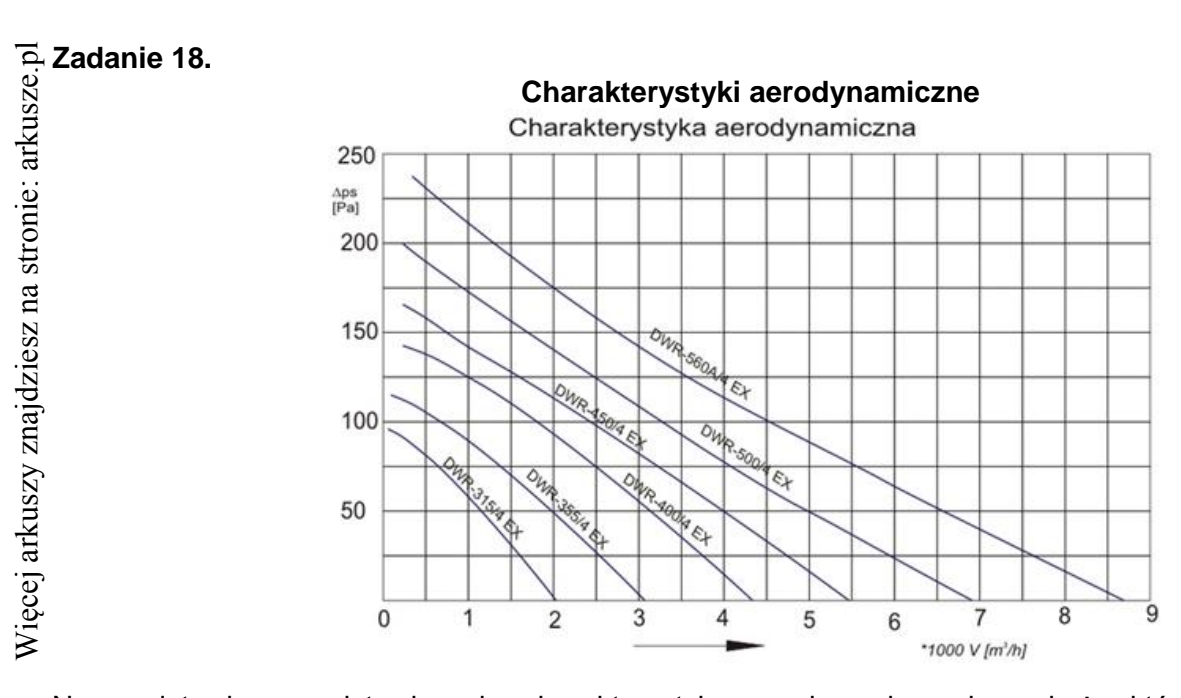

Na podstawie przedstawionych charakterystyk aerodynamicznych wskaż, który z wymienionych wentylatorów należy zastosować, aby przy przepływie 4000 m<sup>3</sup>/h zapewnić sprężanie powyżej 100 Pa.

- A. DWR-400/4 EX
- B. DWR-450/4 EX
- C. DWR-500/4 EX
- D. DWR-560A/4 EX

## **Zadanie 19.**

Który z elementów należy zastosować w projektowanym układzie hydraulicznym, w celu uzyskania stałej prędkości wysuwu tłoczyska siłownika przy zmiennym obciążeniu?

- A. Zawór redukcyjny.
- B. Zawór dławiąco-zwrotny.
- C. Zawór zwrotny sterowany.
- D. Regulator natężenia przepływu.

#### **Zadanie 20.**

Co najmniej ilu bitowy przetwornik A/C należy zastosować w układzie, by dla zakresu pomiarowego 0 mA ÷ 20 mA zapewnić rozdzielczość w zaokrągleniu równą 0,01 mA?

- A. 16 bitowy
- B. 12 bitowy
- C. 11 bitowy
- D. 10 bitowy

#### **Zadanie 21.**

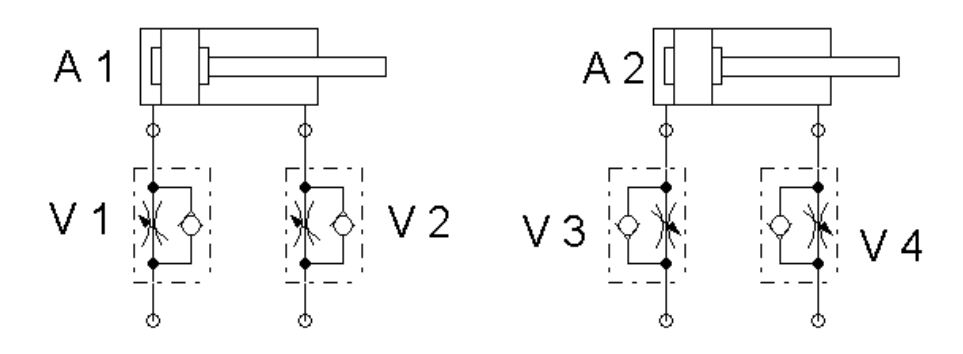

Które połączenie zaworu dławiąco-zwrotnego z siłownikiem należy narysować na schemacie, by projektowany układ zapewniał spowolnienie wysuwu tłoczyska siłownika dwustronnego działania na wylocie?

- A. V1
- B. V2
- C. V3
- D. V4

#### **Zadanie 22.**

Która z liter adresowych zastosowanych w poniższej instrukcji programowania obrabiarki oznacza szybkość posuwu?

- A. F C. N
	- D. Q

B. G CNC N120 G31 X50 Z-30 D-2 F3 Q3

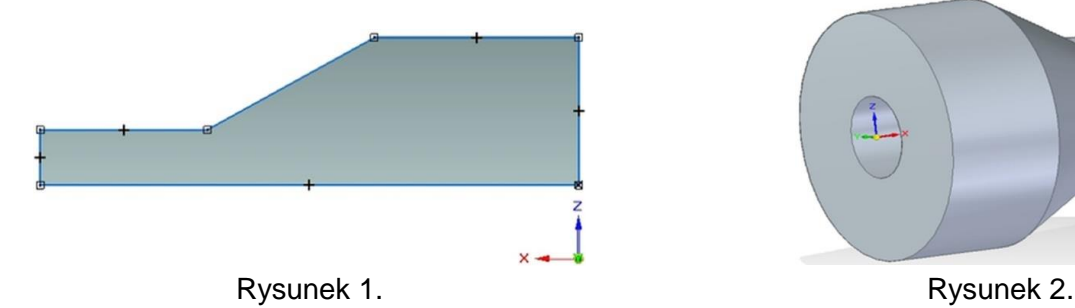

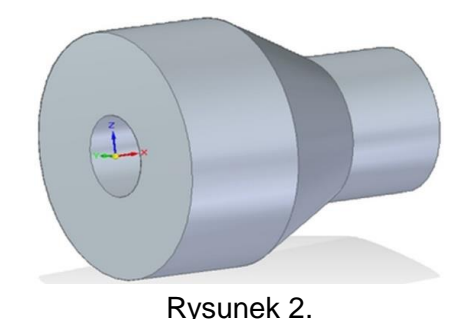

Którą operację należy wykonać w programie CAD, aby ze szkicu przedstawionego na rysunku 1 utworzyć bryłę 3D przedstawioną na rysunku 2?

- A. Wyciągnięcie proste.
- B. Wyciągnięcie obrotowe.
- C. Przeciągnięcie po krzywej.
- D. Przeciągnięcie przez przekroje.

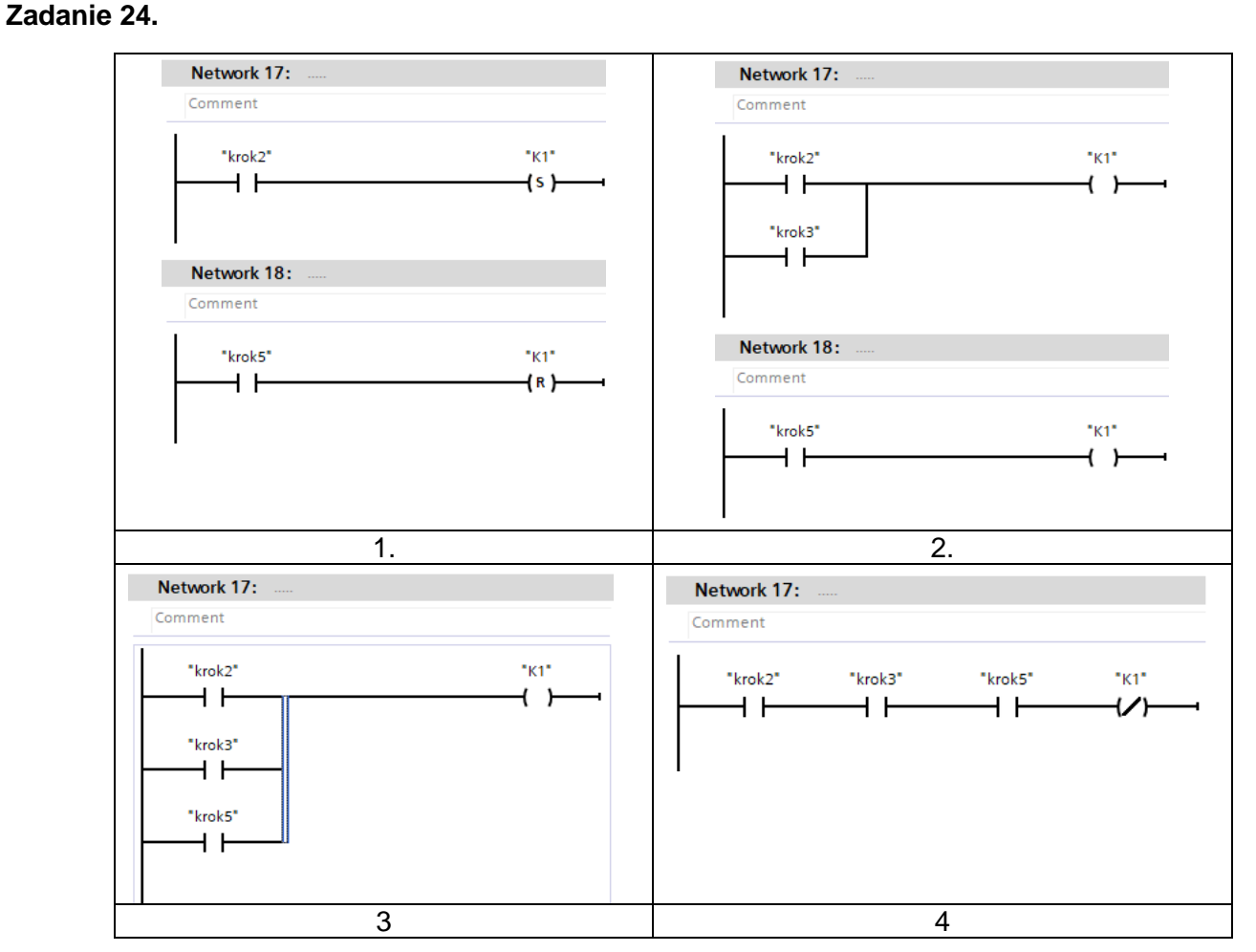

Urządzenie sterowane za pomocą PLC realizuje proces produkcyjny w 5 krokach. Stycznik K1 podłączony do wyjścia Q0.1 sterownika powinien być załączony tylko w krokach 2, 3 i 5. Który fragment programu prawidłowo realizuje sterowanie stycznikiem K1?

A. 1

Więcej arkuszy znajdziesz na stronie: arkusze.pl Więcej arkuszy znajdziesz na stronie: arkusze.pl

- B. 2
- C. 3
- D. 4

**Zadanie 25.**

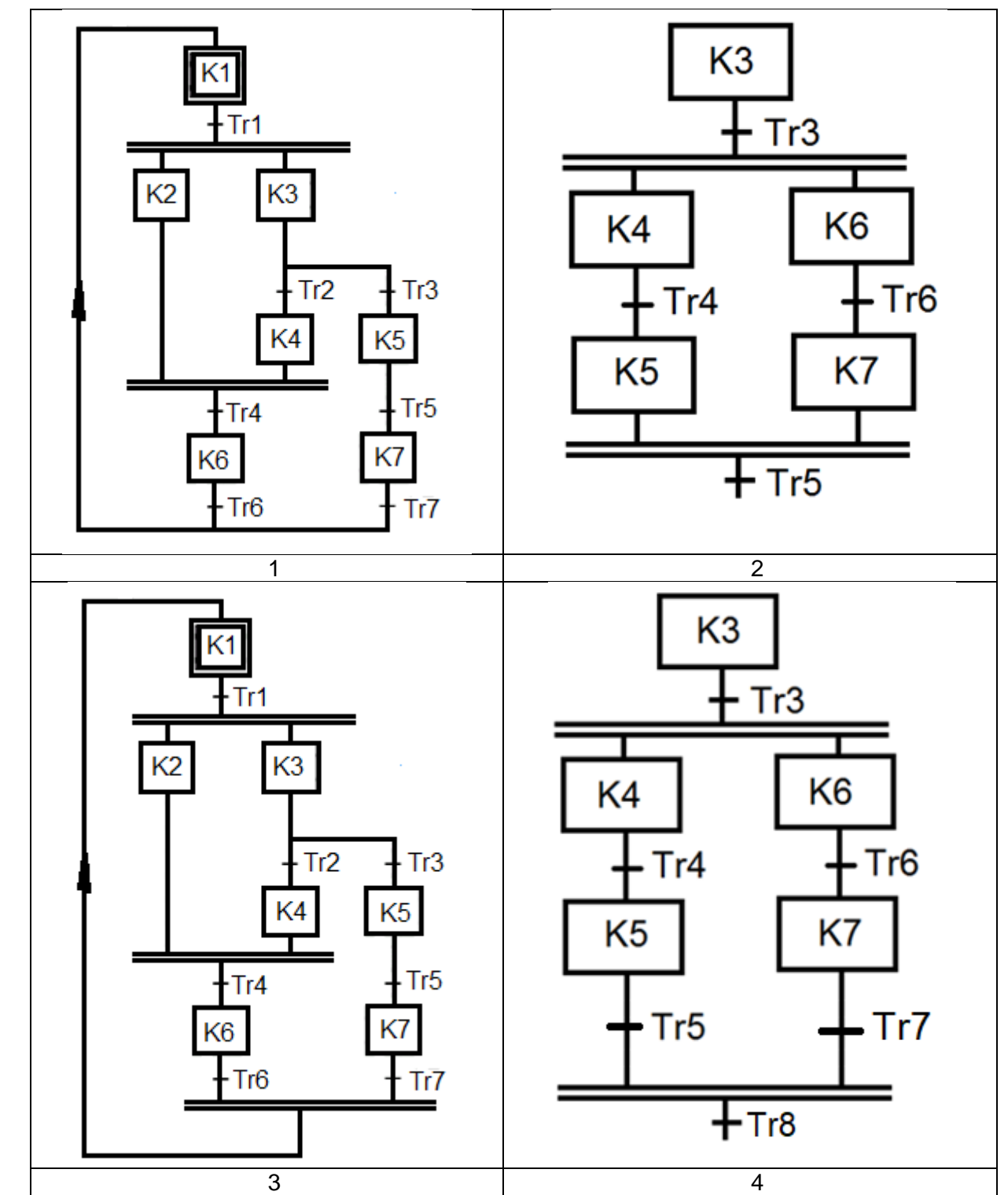

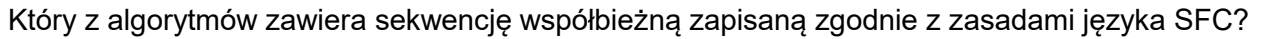

- A. 1
- B. 2
- C. 3
- D. 4

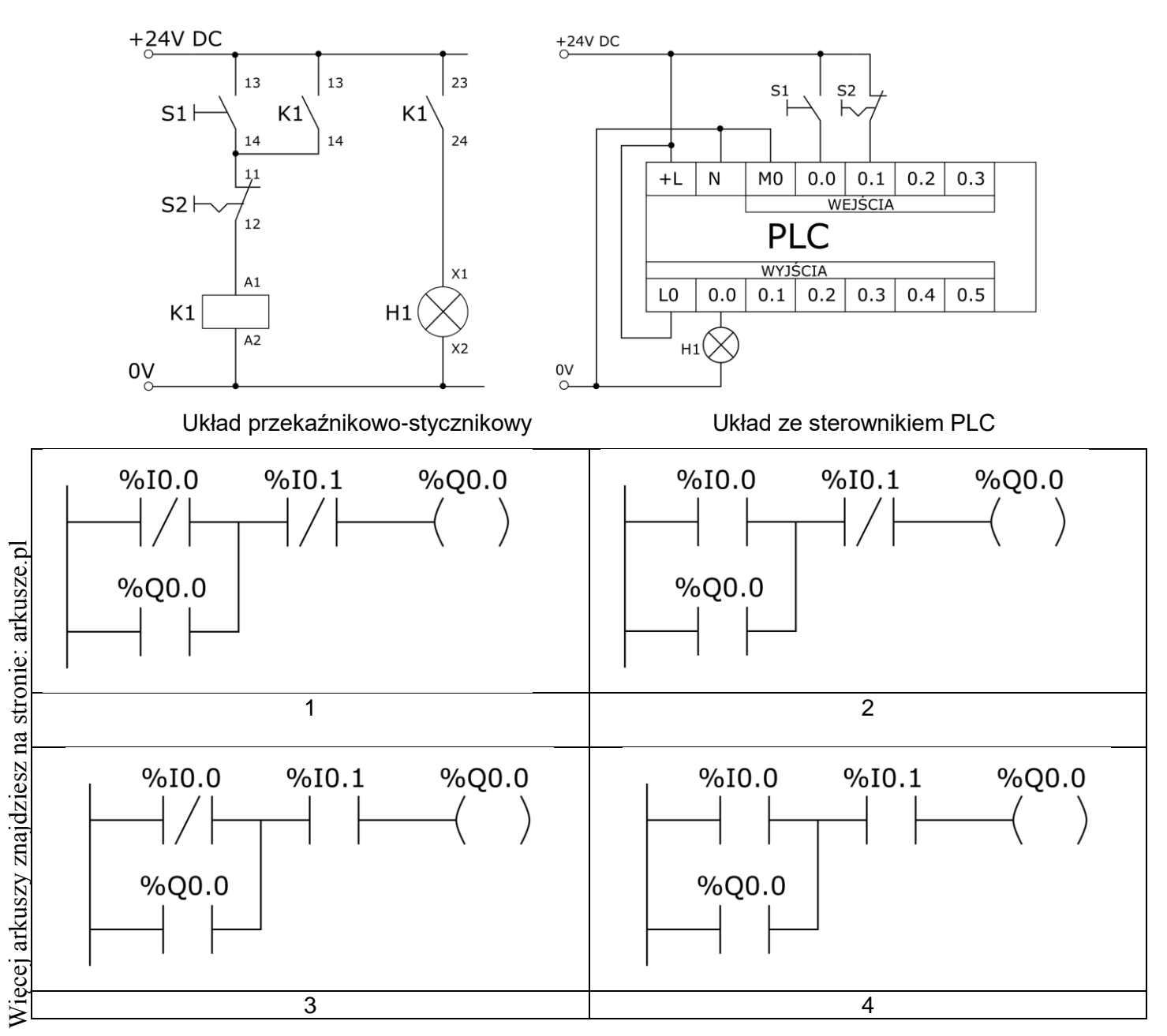

Na schematach zostały przedstawione układy: przekaźnikowo-stycznikowy oraz zastępujący go układ ze sterownikiem PLC. Który z przedstawionych programów zapisanych w języku LD realizuje działanie układu przekaźnikowo-stykowego?

- A. 1
- B. 2
- C. 3
- D. 4

#### **Zadanie 27.**

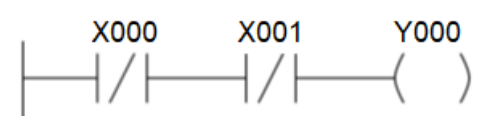

Którą funkcję logiczną realizuje fragment programu napisany w języku drabinkowym?

- $Y000 = X000 \land X001$ A.
- $Y000 = \overline{X000}$  v  $\overline{X001}$ B.
- $Y000 = \overline{X000}$   $\wedge$   $X001$ C.
- $Y000 = \overline{X000}$  V  $X001$ D.

#### **Zadanie 28.**

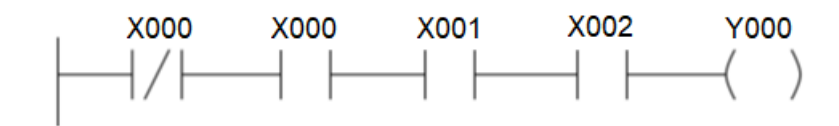

Które zdanie właściwie opisuje stan wyjścia Y000?

- A. Stan wyjścia Y000 zależy od wartości iloczynu wejść X000, X001 i X002.
- B. Stan wyjścia Y000 zależy od wartości negacji iloczynu wejść X000, X001 i X002.
- C. Stan wyjścia Y000 jest równy 0 niezależnie od stanów wejść X000, X001 i X002.
- D. Stan wyjścia Y000 jest równy 1 niezależnie od stanów wejść X000, X001 i X002.

### **Zadanie 29.**

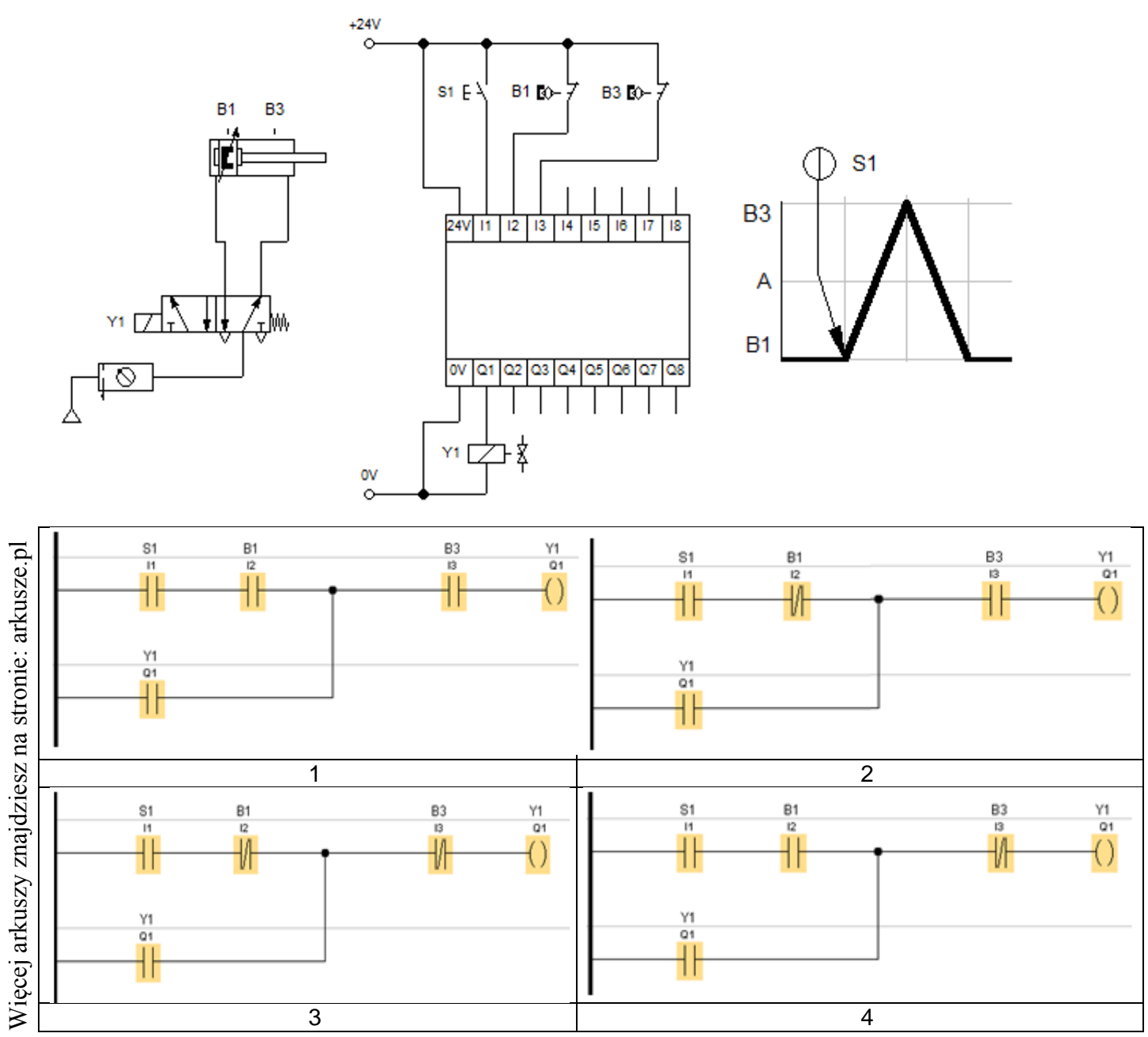

Który z programów realizuje działanie układu przedstawione w formie diagramu stanów?

- A. 1
- B. 2
- C. 3
- D. 4

#### **Zadanie 30.**

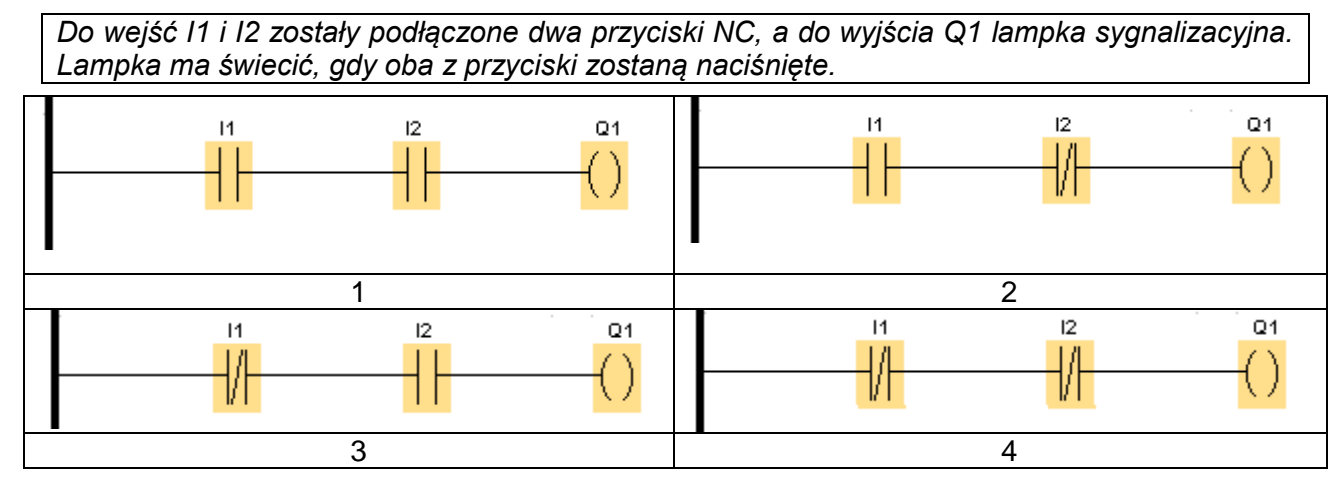

Który z programów realizuje opisane działanie?

A. 1

B. 2

C. 3

D. 4

#### **Zadanie 31.**

Zgodnie z zasadami rysowania schematów układów pneumatycznych symbolem literowo-cyfrowym zawierającym literę A oznaczane są

- A. pompy.
- B. siłowniki.
- C. elementy sygnałowe.
- D. zawory pneumatyczne.

#### **Zadanie 32.**

Które z przedstawionych poleceń spowoduje przesłanie programu z pamięci komputera do sterownika PLC?

- A. Write
- B. Upload
- C. Download
- D. Erase Memory

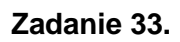

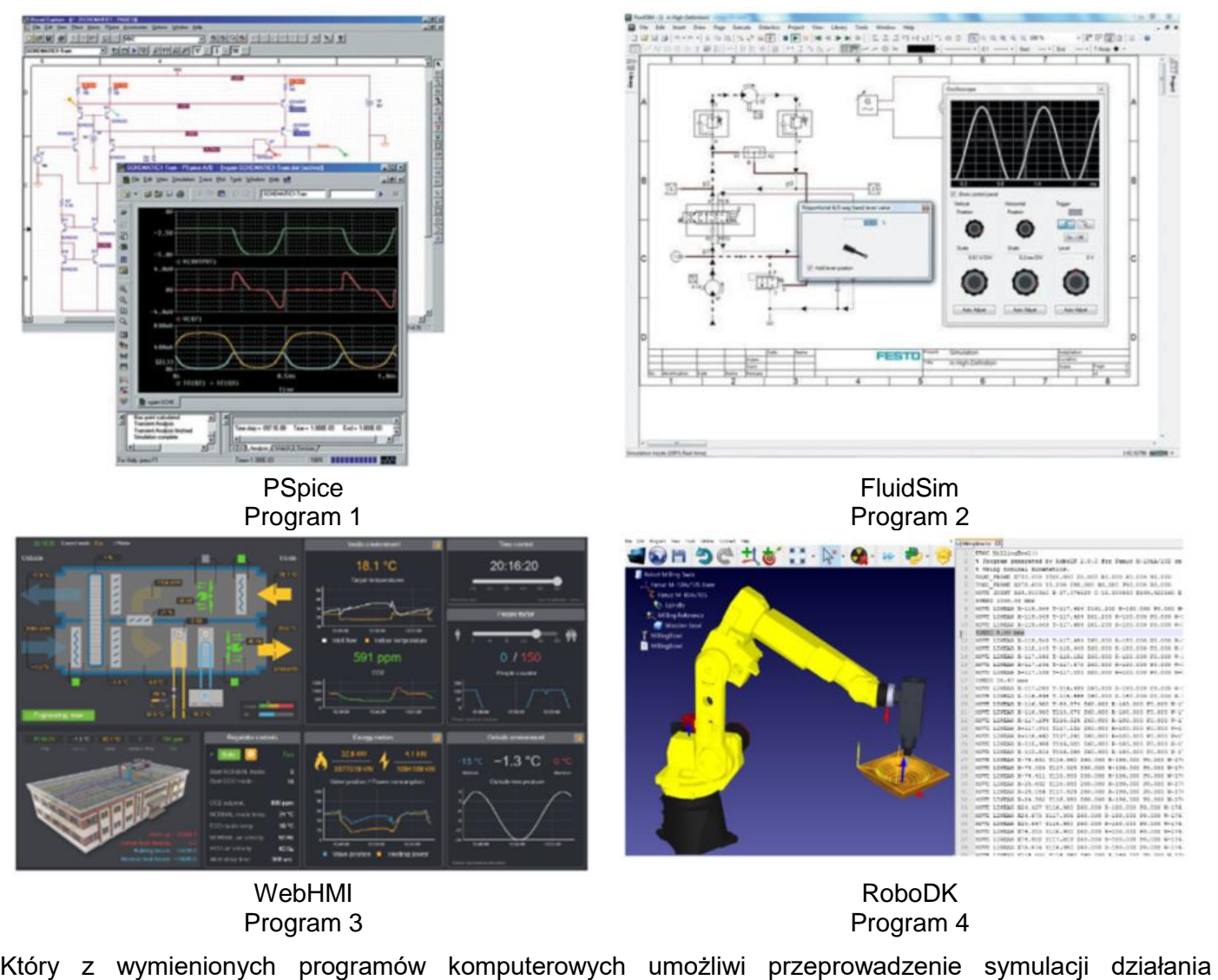

zaprojektowanego multiwibratora?

- A. Program 1
- B. Program 2
- C. Program 3
- D. Program 4

#### **Zadanie 34.**

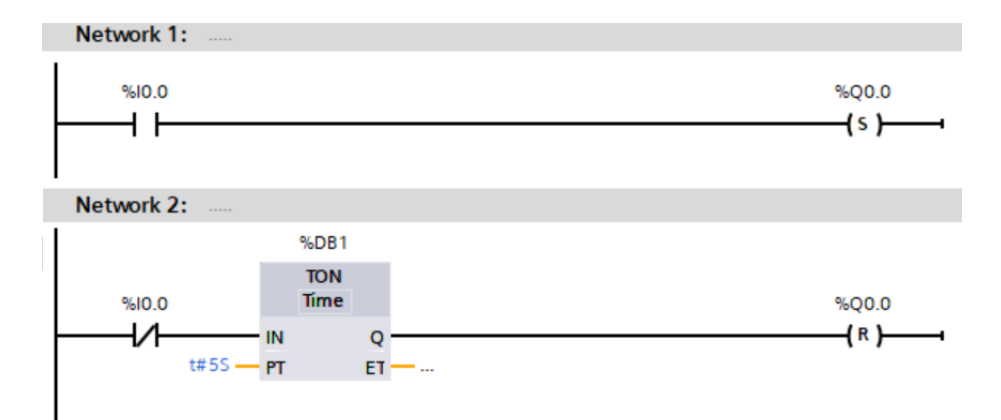

Jaki będzie stan wyjścia Q0.0, gdy na wejściu I0.0 nastąpi zmiana z 0 na 1?

- A. Q0.0 będzie równe 1.
- B. Q0.0 będzie równe 0.
- C. Zostanie załączone po 5s.
- D. Zostanie wyłączone po 5s.

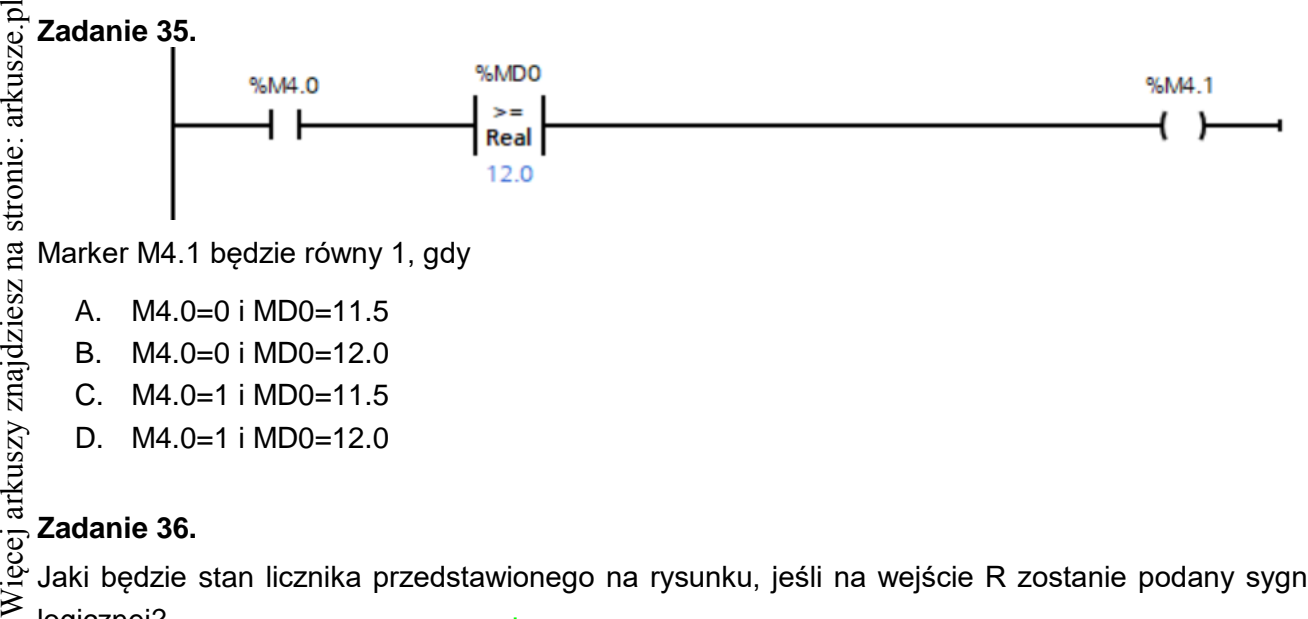

Marker M4.1 będzie równy 1, gdy

- A. M4.0=0 i MD0=11.5
- B. M4.0=0 i MD0=12.0
- C. M4.0=1 i MD0=11.5
- D. M4.0=1 i MD0=12.0

## **Zadanie 36.**

Jaki będzie stan licznika przedstawionego na rysunku, jeśli na wejście R zostanie podany sygnał jedynki logicznej?

- A. 0
- B. 2
- C. 3
- D. 5

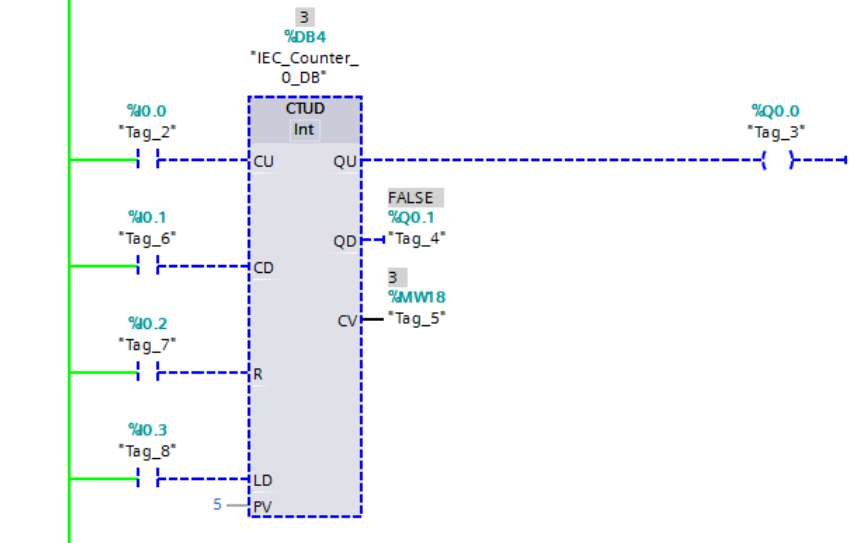

**Zadanie 37.**

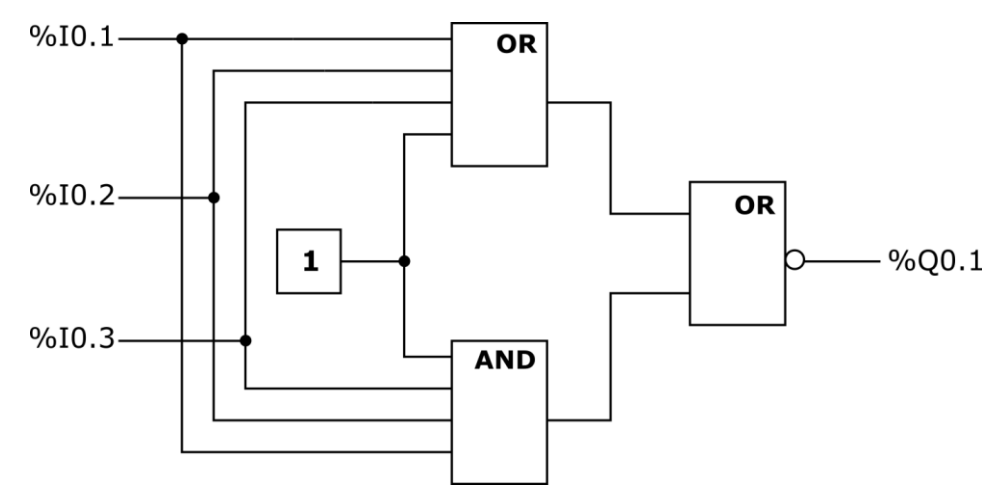

Który z wymienionych opisów stanów wejść %I0.1, %I0.2 i %I0.3 oraz stanu wyjścia %Q0.1 jest prawidłowy dla programu przedstawionego na rysunku?

- A. Wyjście %Q0.1=1 dla wejść %I0.1=%I0.2=%I0.3=0
- B. Wyjście %Q0.1=0 wyłącznie dla wejść %I0.1=%I0.2=%I0.3=1
- C. Wyjście %Q0.1=1 bez względu na stan wejść %I0.1, %I0.2 i %I0.3
- D. Wyjście %Q0.1=0 bez względu na stan wejść %I0.1, %I0.2 i %I0.3

Który z przebiegów czasowych przedstawia stan wyjścia Q0.1 dla stanów wejść przedstawionych poniżej?

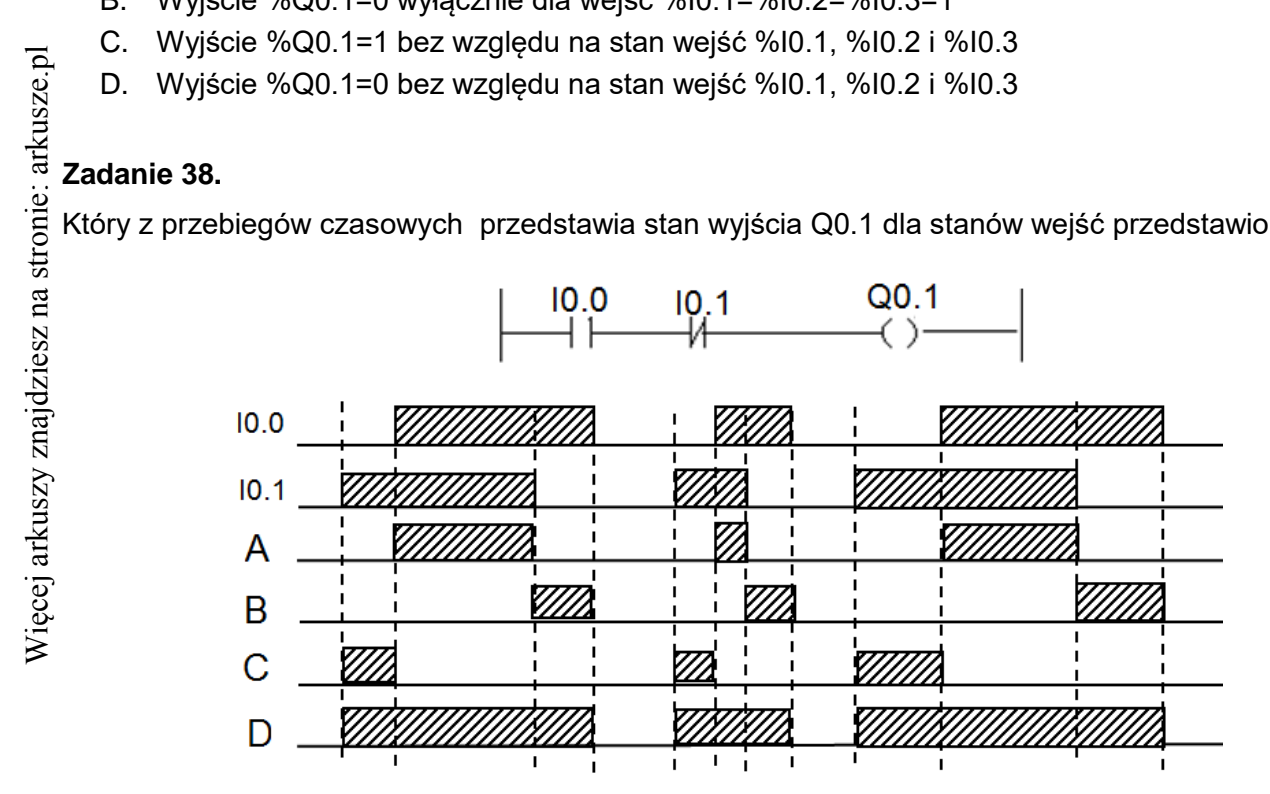

- A. Przebieg A
- B. Przebieg B
- C. Przebieg C
- D. Przebieg D

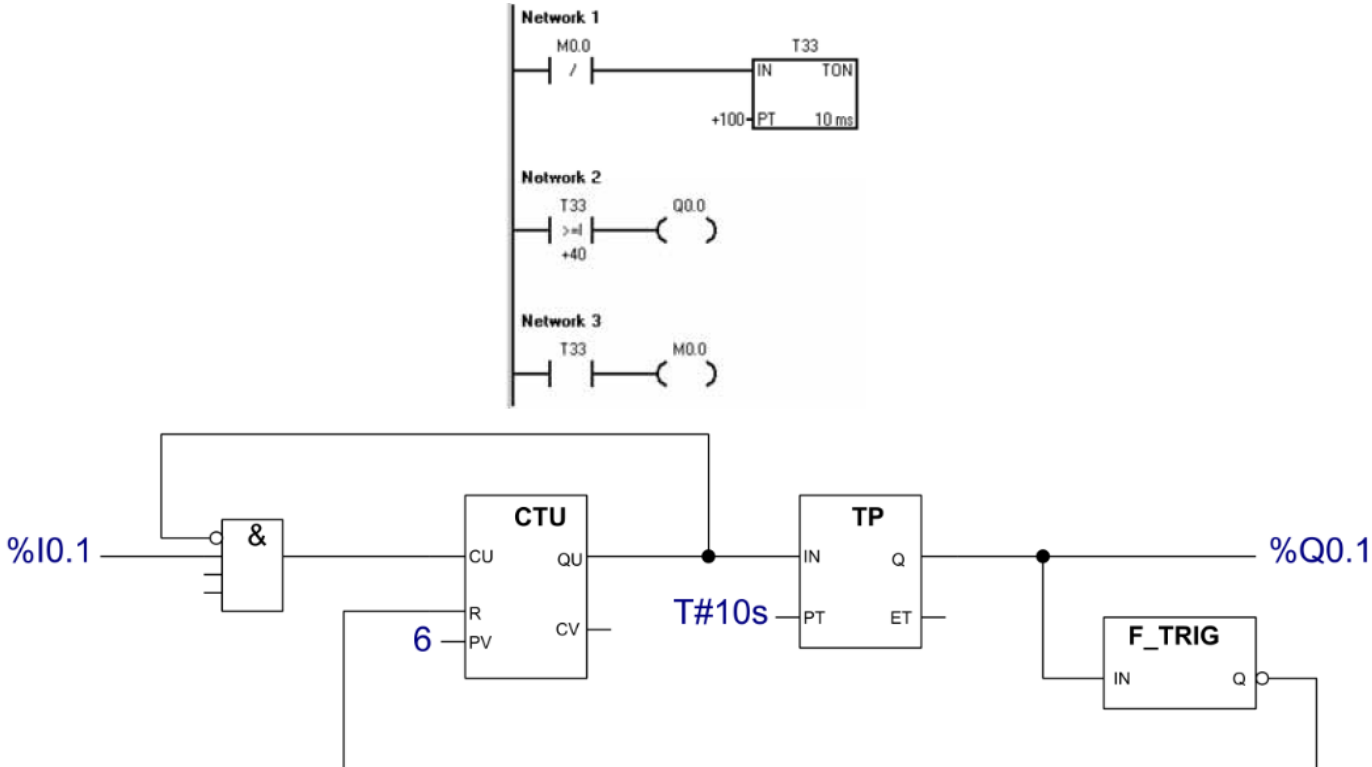

Na rysunku przedstawiono program sterujący linią technologiczną pakowania kawy. W wyniku jego działania do kartonu trafia 6 paczek kawy, po czym rozpoczyna się transport do maszyny zamykającej opakowanie. Wartość którego parametru należy zmienić w programie, aby w kartonie umieszczane były 4 paczki kawy?

- A. Kierunek zliczania.
- B. Wartość progową włączenia licznika.
- C. Wartość progową wyłączenia licznika.
- D. Czas transportu do maszyny zamykającej opakowanie.

## **Zadanie 40.**

Jakie muszą być nastawy timera TON i komparatora w przedstawionym programie, by uzyskać przebieg prostokątny o częstotliwości 0,5Hz i wypełnieniu 40%?

- A. Timer: PT=100, komparator: +40
- B. Timer: PT=100, komparator: +60
- C. Timer: PT=200, komparator: +40
- D. Timer: PT=200, komparator: +60

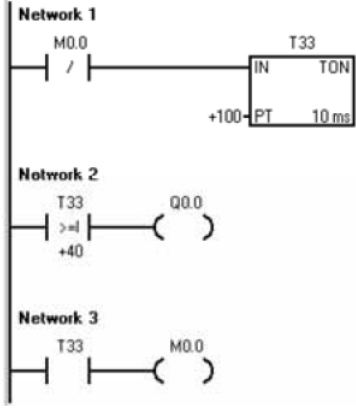